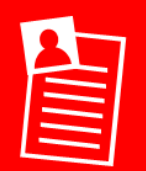

**O** Open a new *Keynote* presentation

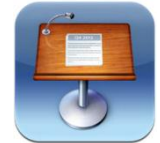

**Create a poster on one slide:**

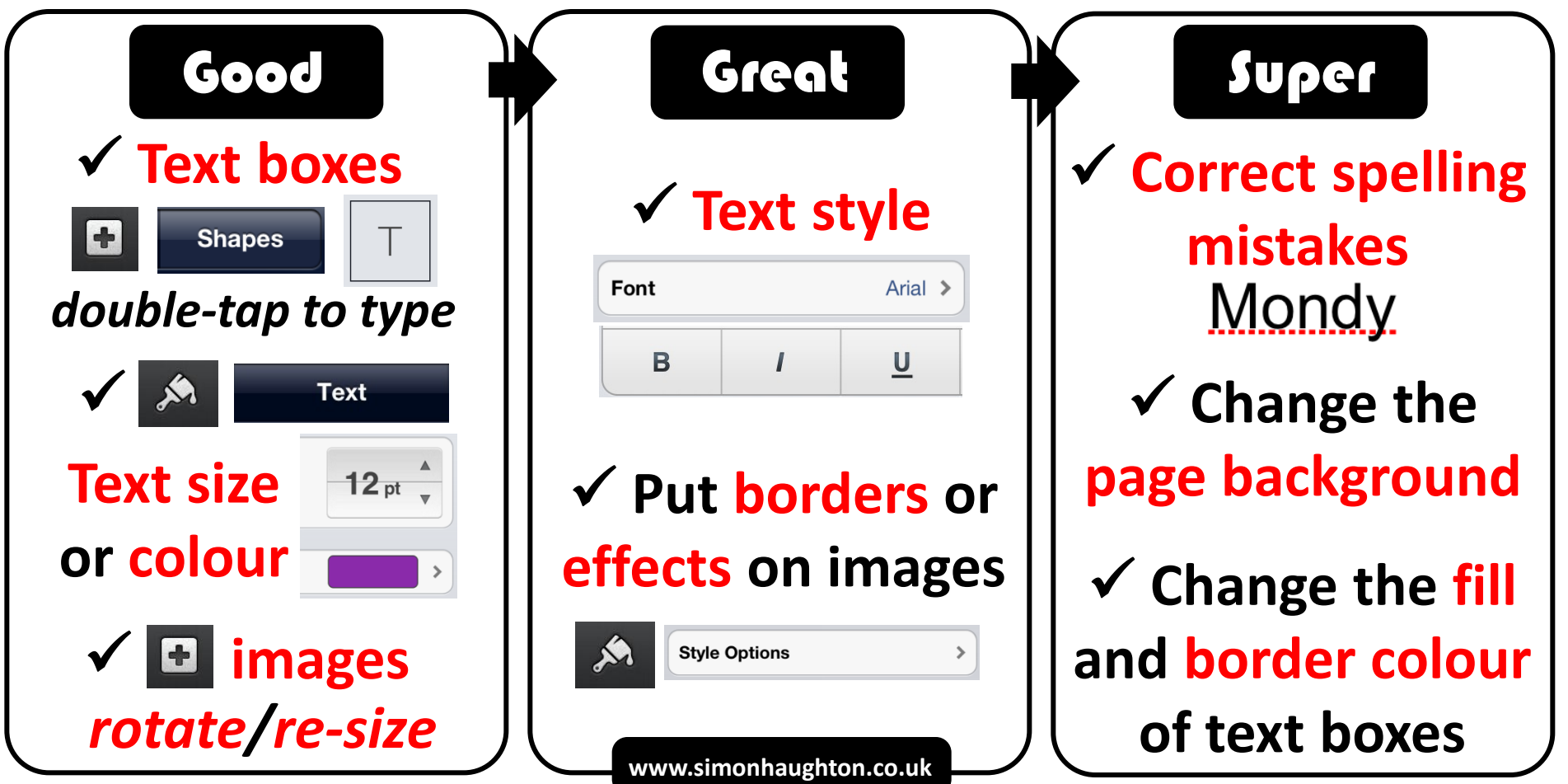